# Операционные системы

Лекция 1

# Операционная система

- Управляет работой компьютера
- Организует пользовательский интерфейс<sup>1</sup>
- Организует программный интерфейс

 $1$ Интерфейс – способ взаимодействия

# Классификация ПО

### **Прикладное**

- Текстовые, графические редакторы
- Мультимедиа программы
- Игры, энциклопедии
- Интернет, почта
- Словари, перевод
- Обучающие программы
- И т.п. и т.д.

### **Системное**

- Операционные системы
- Утилиты
	- Обслуживание файловой системы
	- Антивирусное ПО
	- Тестирование оборудования
- Инструментальные системы

# Виды операционных систем

- Универсальные
	- Windows 95/98/Me
	- Windows NT/2000/XP
	- Linux (RedHat, Mandrake, и т.п.)
	- BSD (FreeBSD и др. клоны)
	- UNIX (SCO и т.п.)
- Специализированные
	- Novell
	- QNX

## Основные управленческие задачи ОС

- Управления памятью
- Управление файловой системой
- Управление программами
- Управление многозадачностью
- Поддержка оборудования
- Поддержка сети
- Обеспечение безопасности

## Структура вычислительной системы

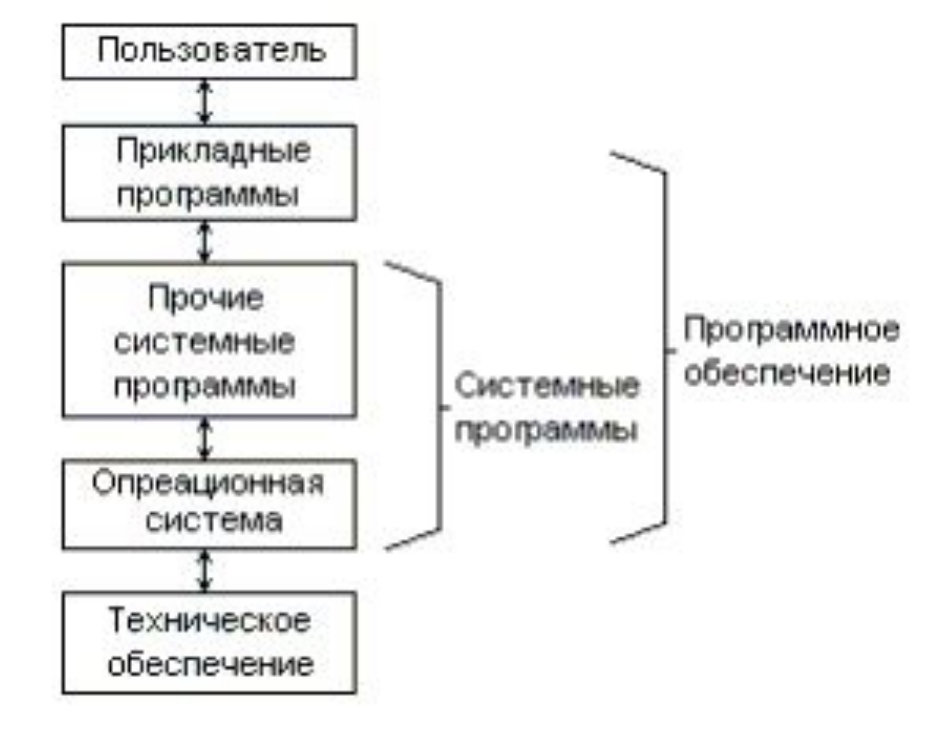

# Микроядерная архитектура

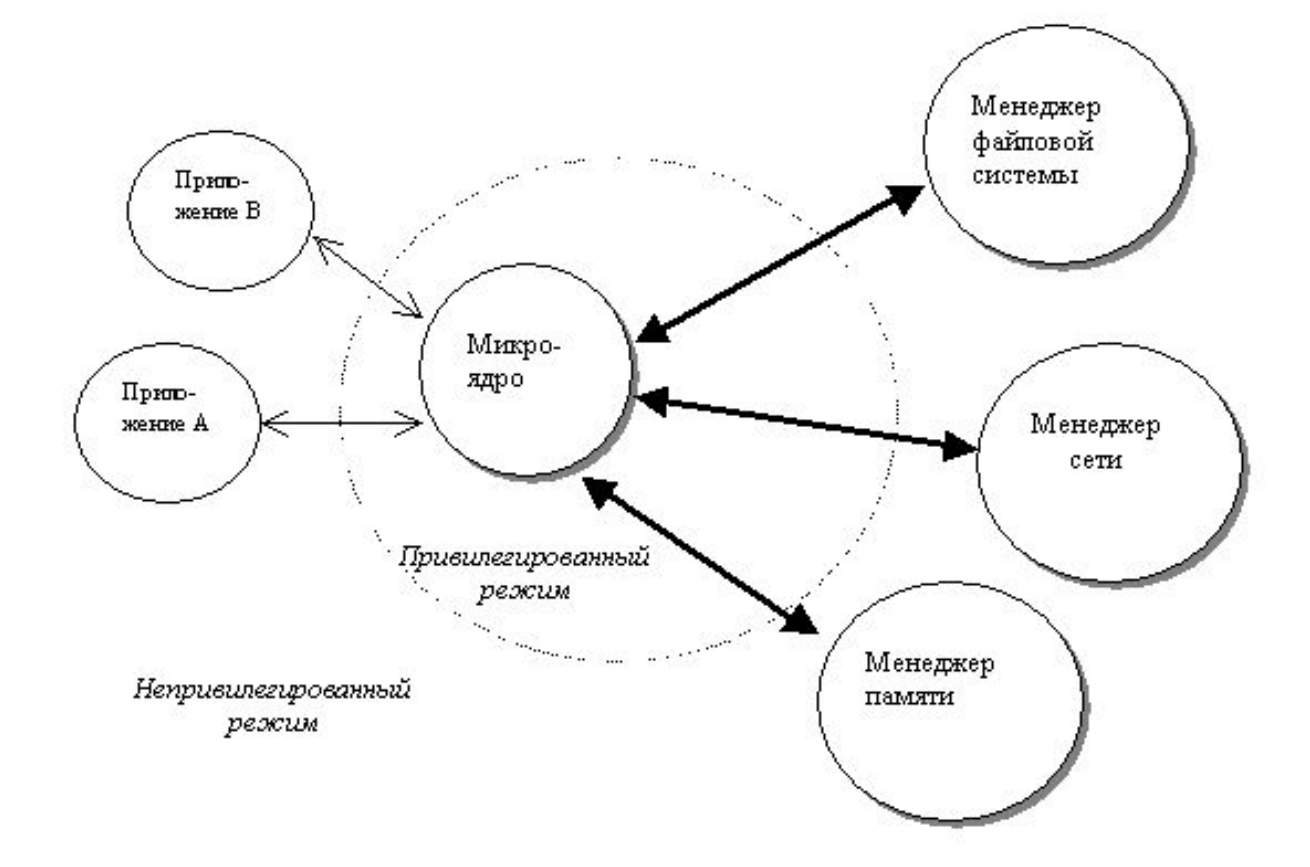

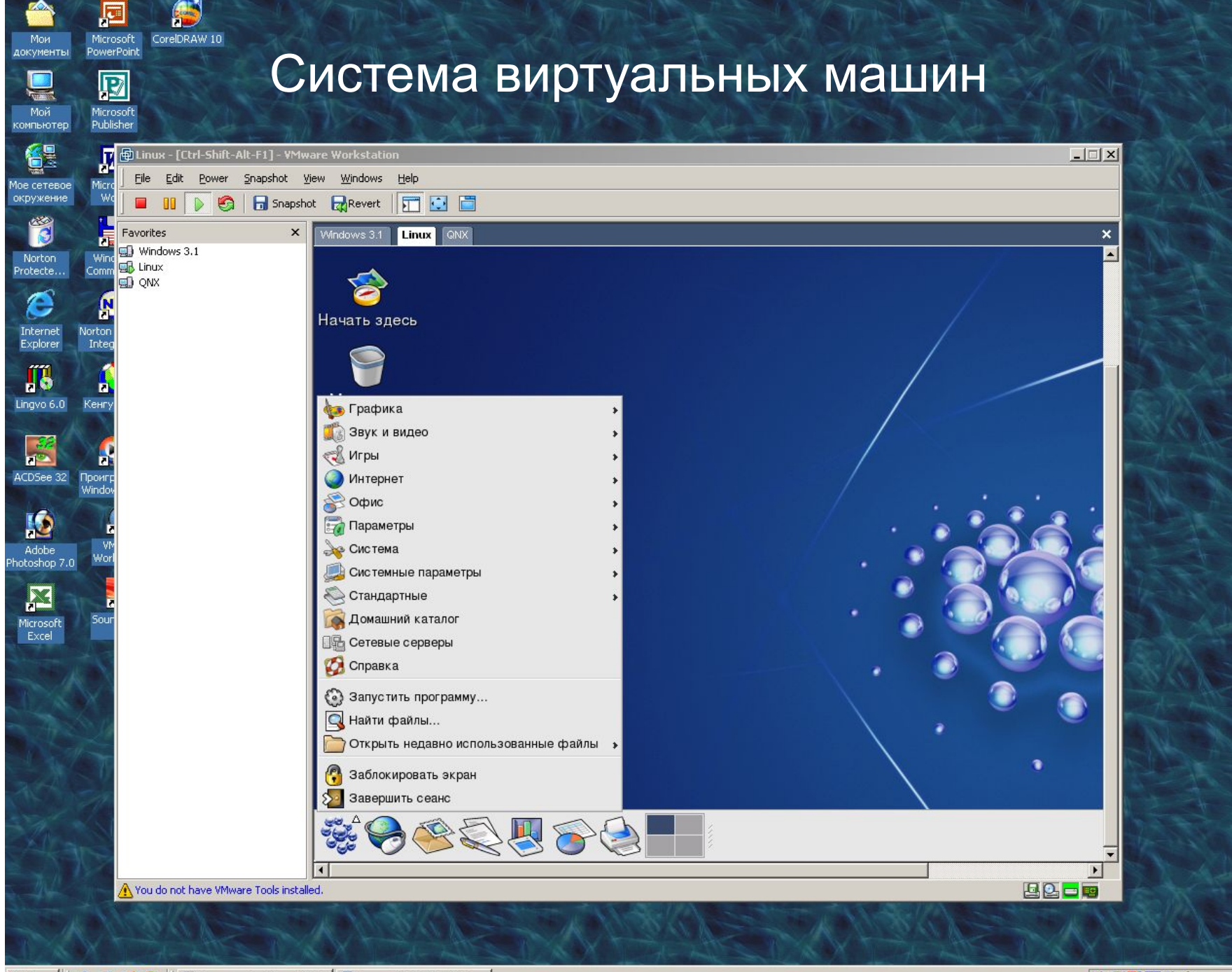

## Управление памятью

#### Управление памятью в реальном режиме

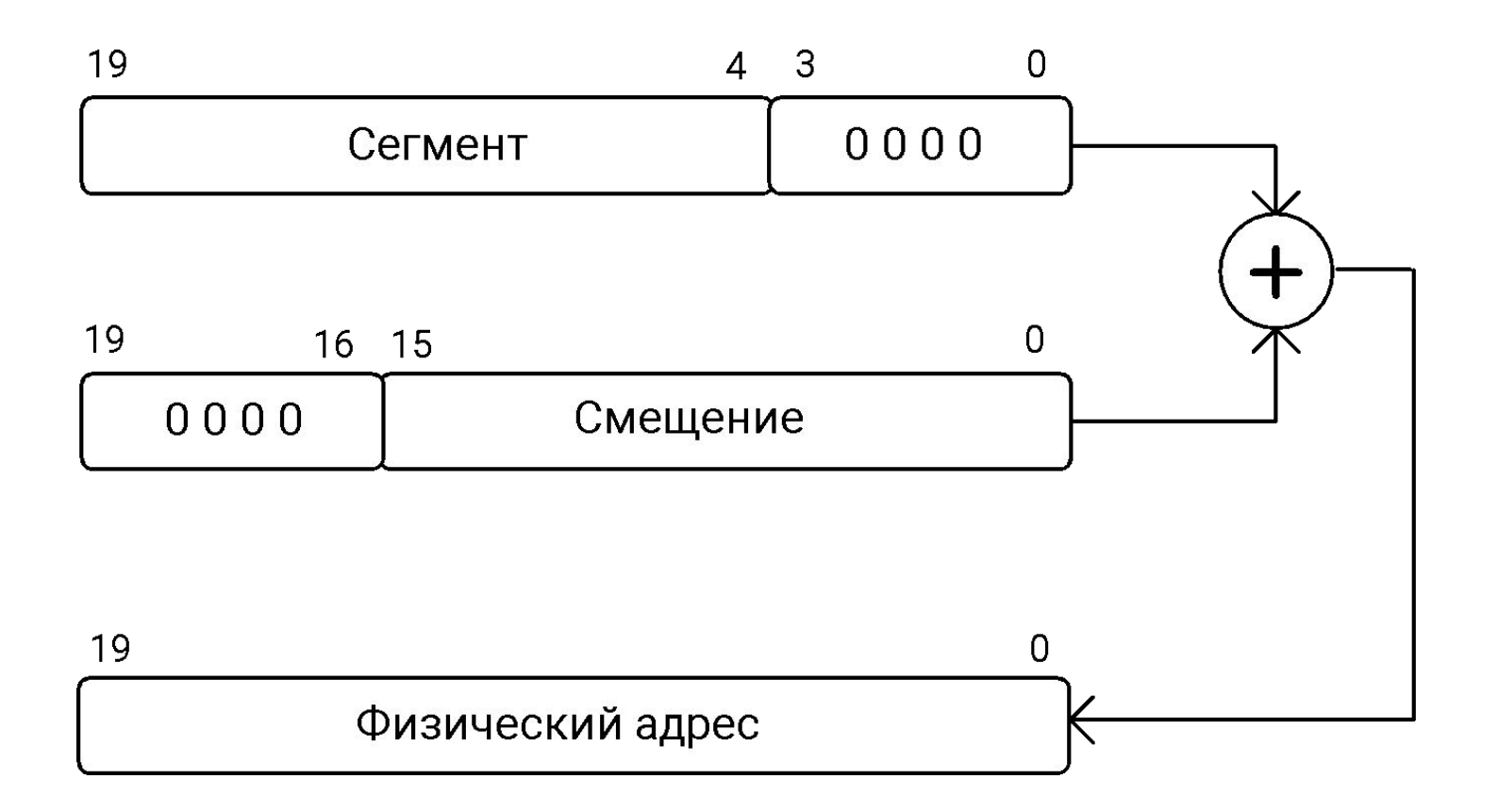

Преобразование логического адреса в физический

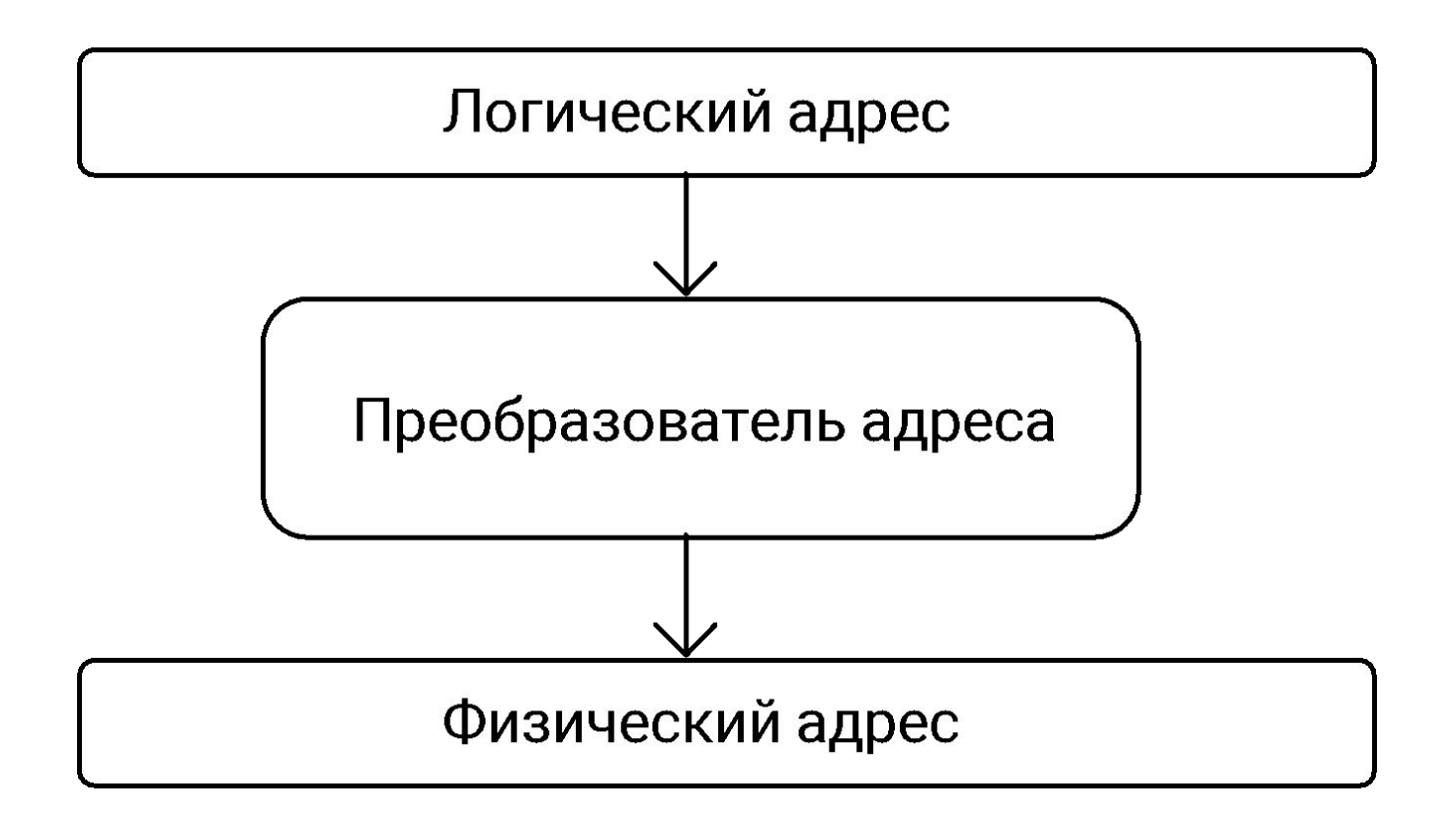

## Адресация памяти в MS DOS

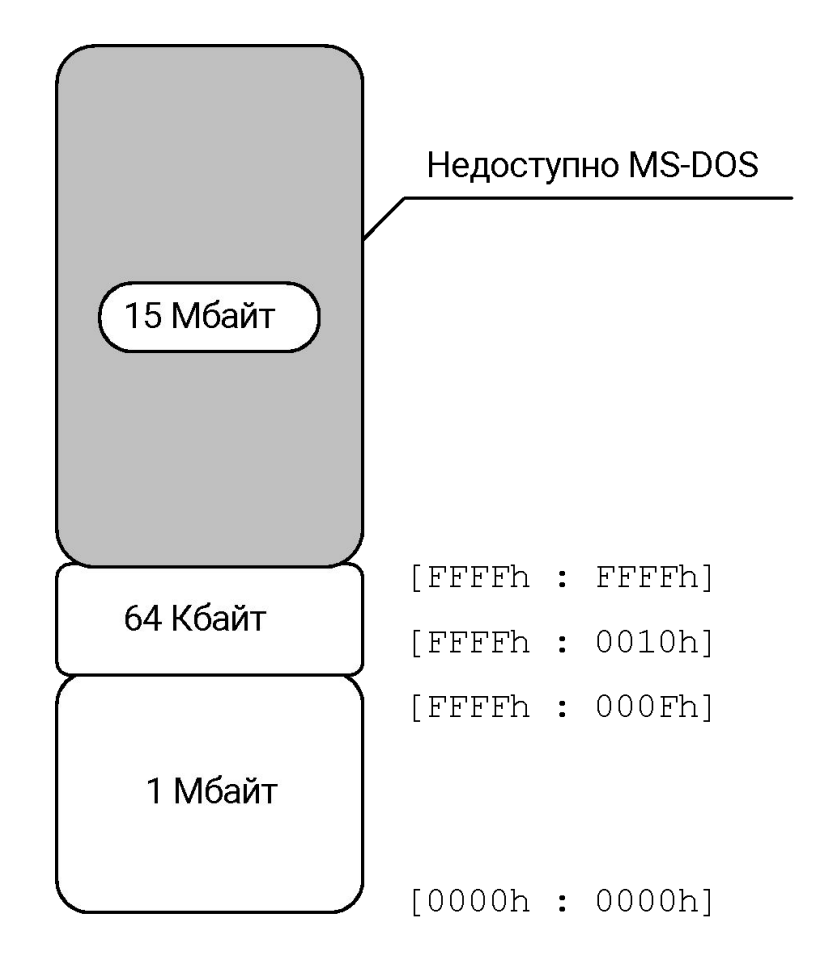

### Адресация памяти в защищенном режиме

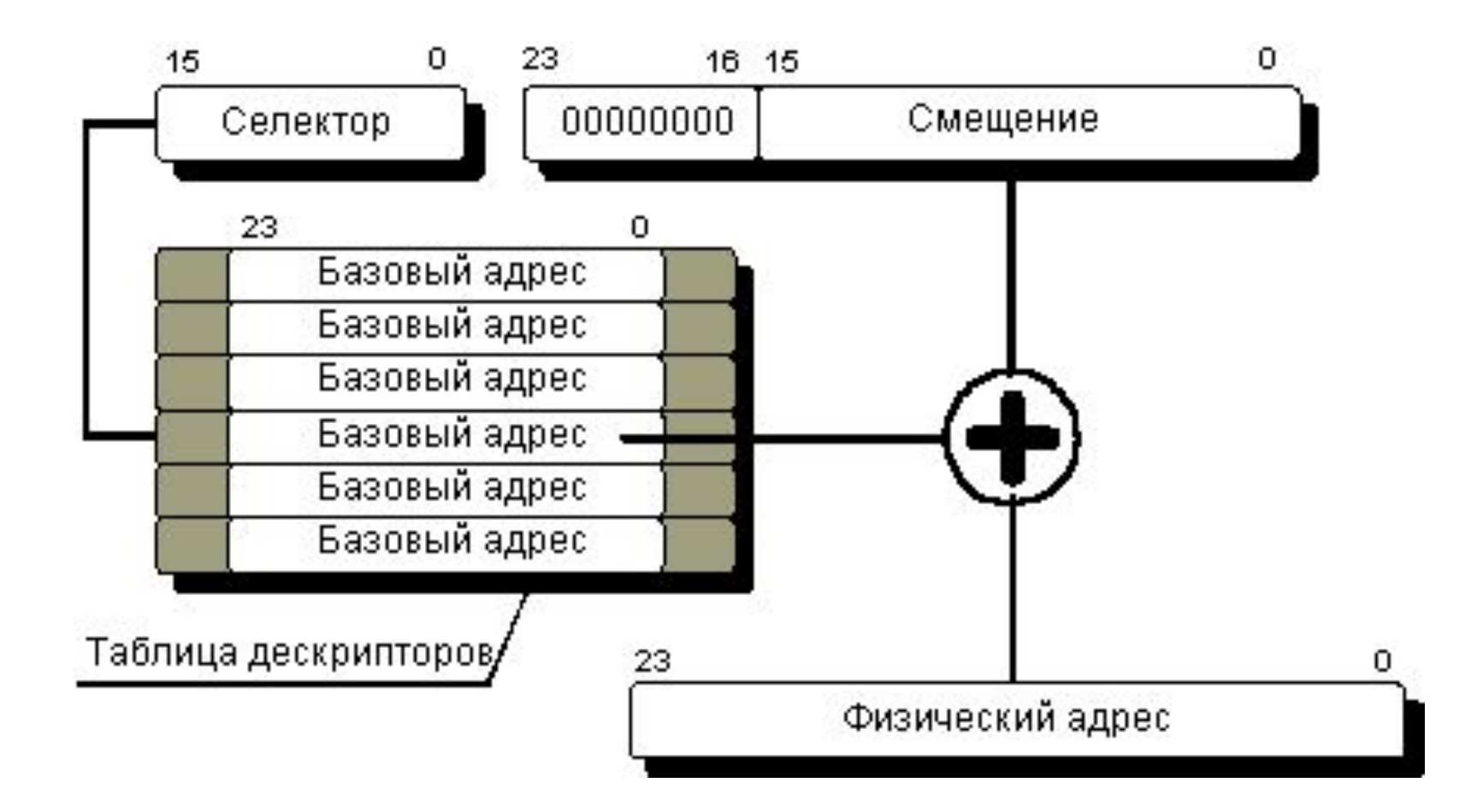

#### Основные системные регистры i80x86

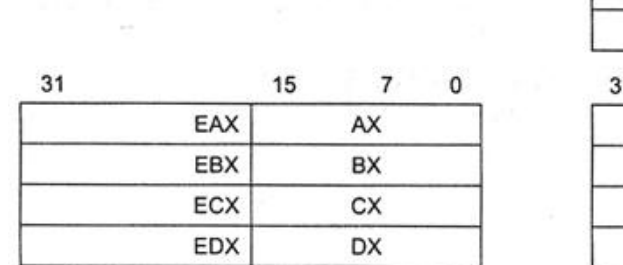

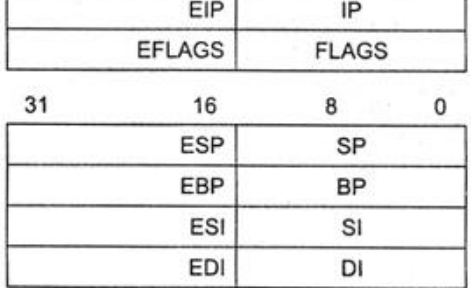

Ŧ.

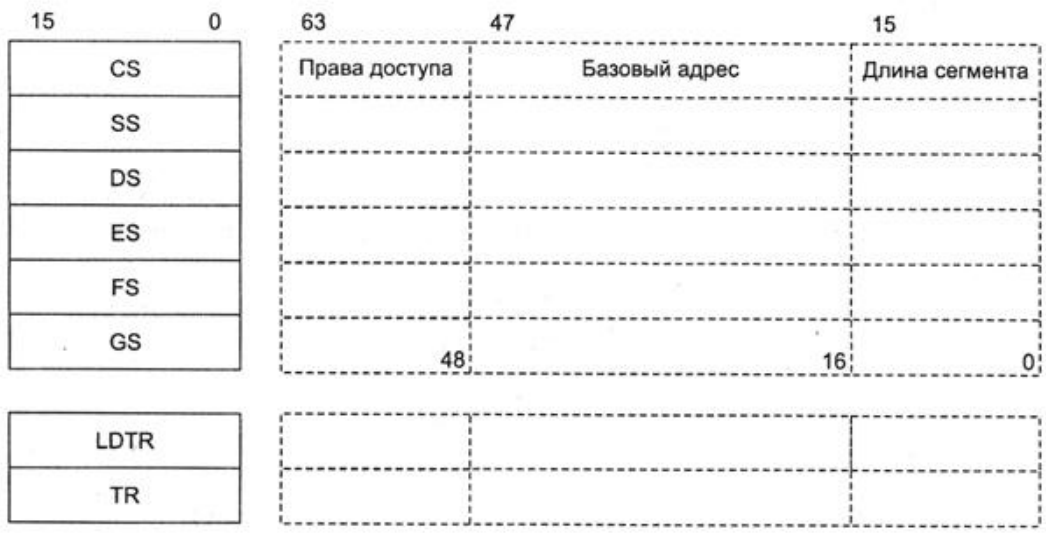

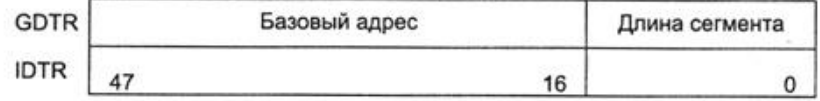

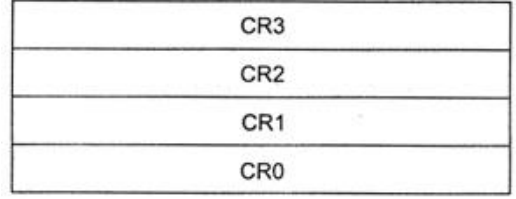

### Адресация памяти в защищенном режиме

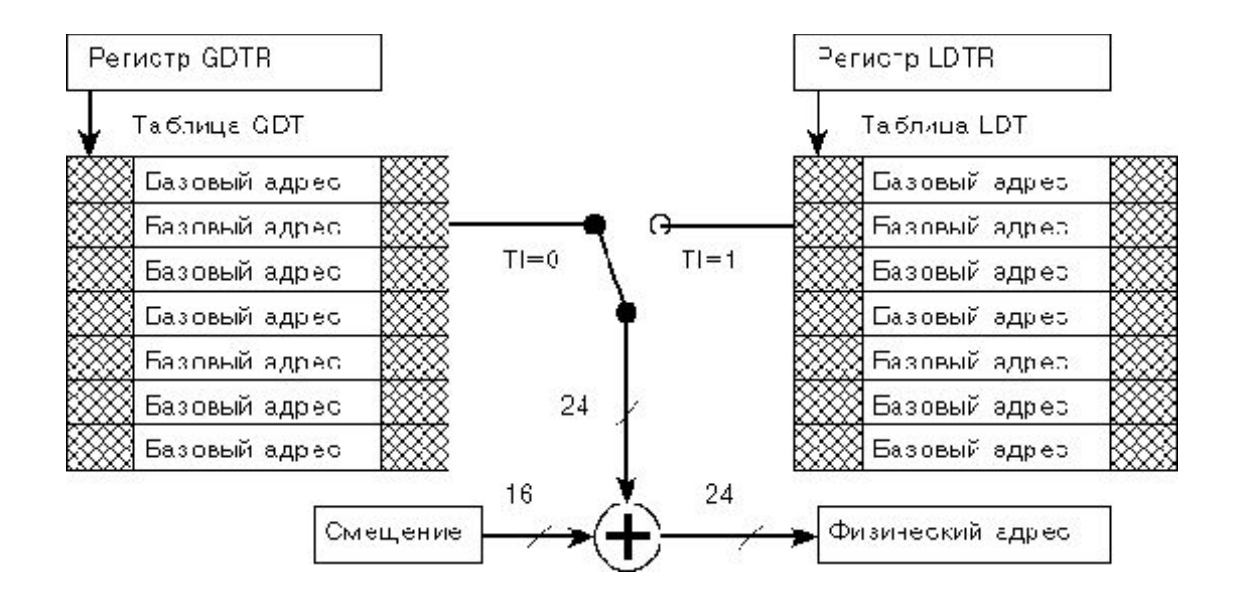

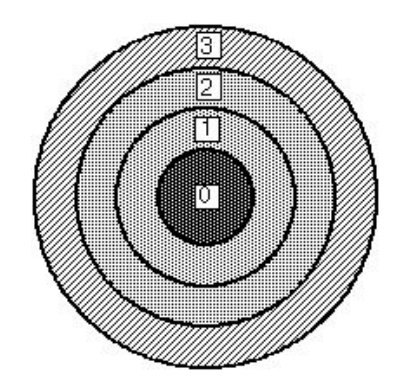

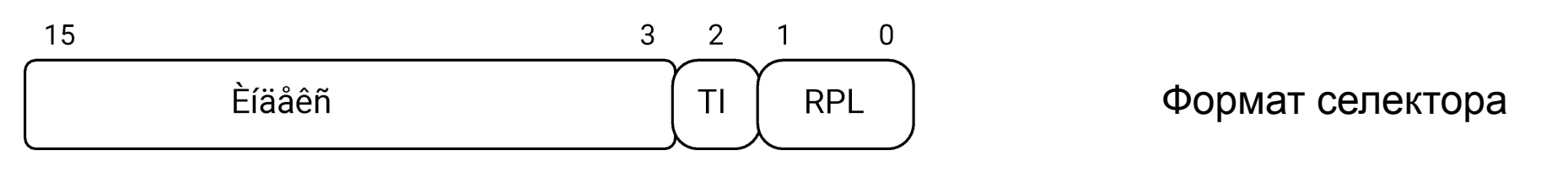

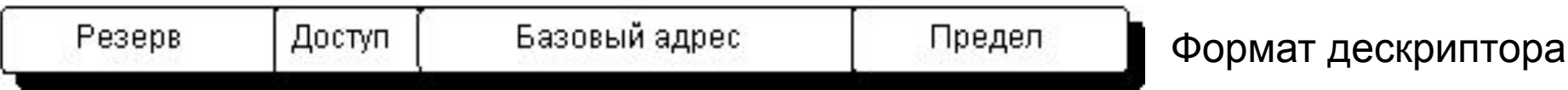

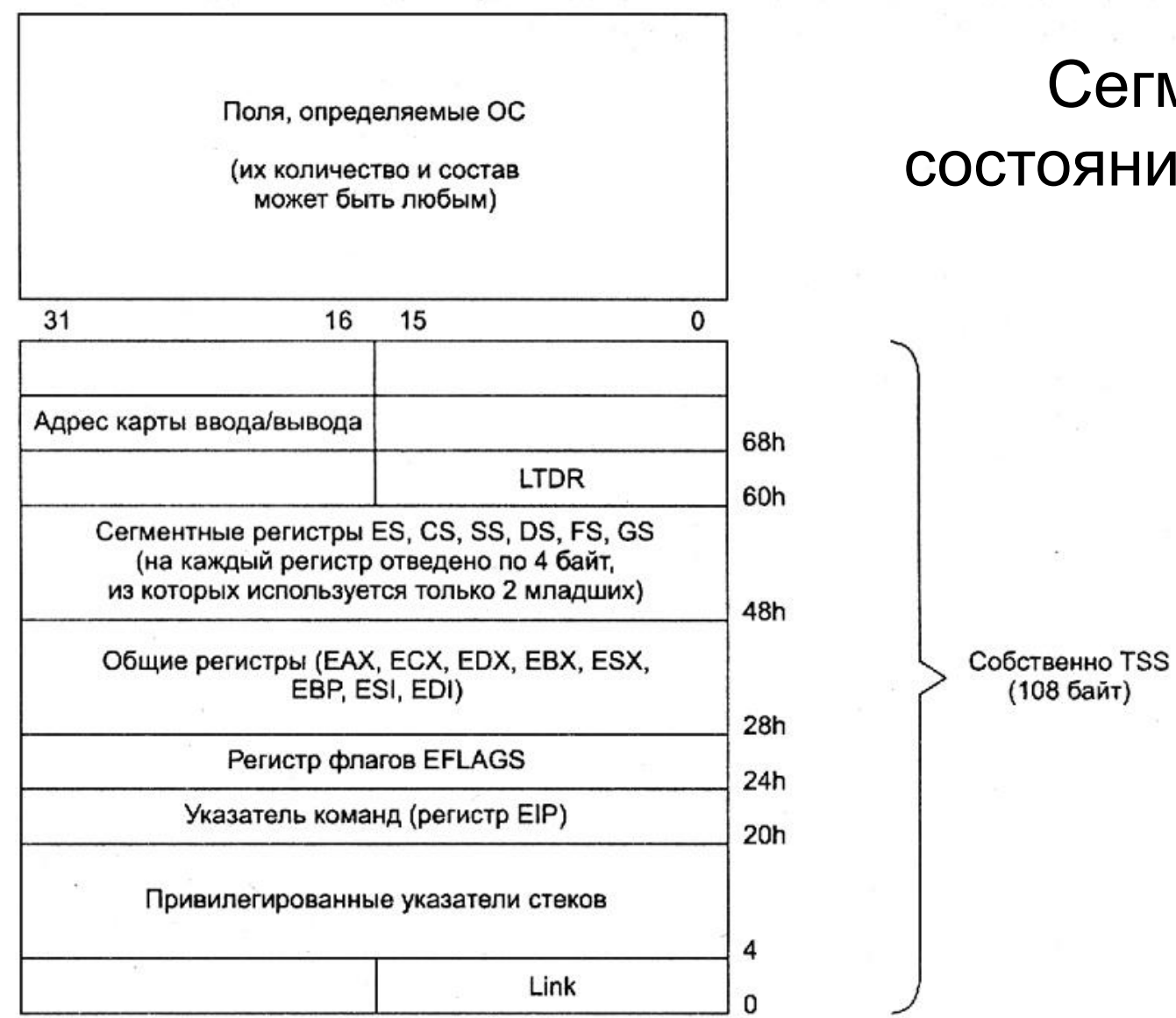

### Сегмент стояния задачи

 $\mathcal{H}$ 

(108 байт)

#### Механизм шлюзов для перехода на другой уровень привилегий

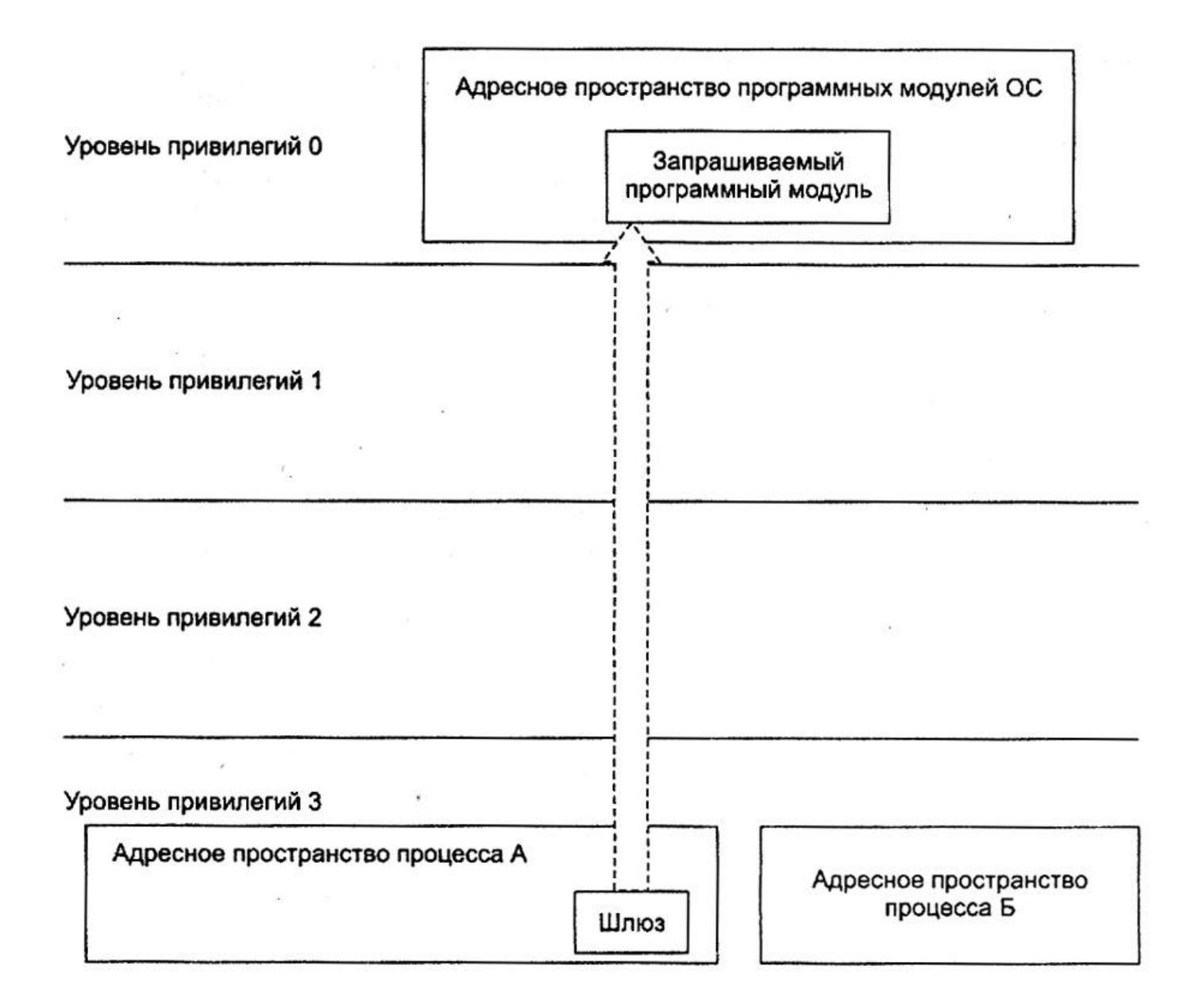

#### Переход на сегмент более привилегированного кода

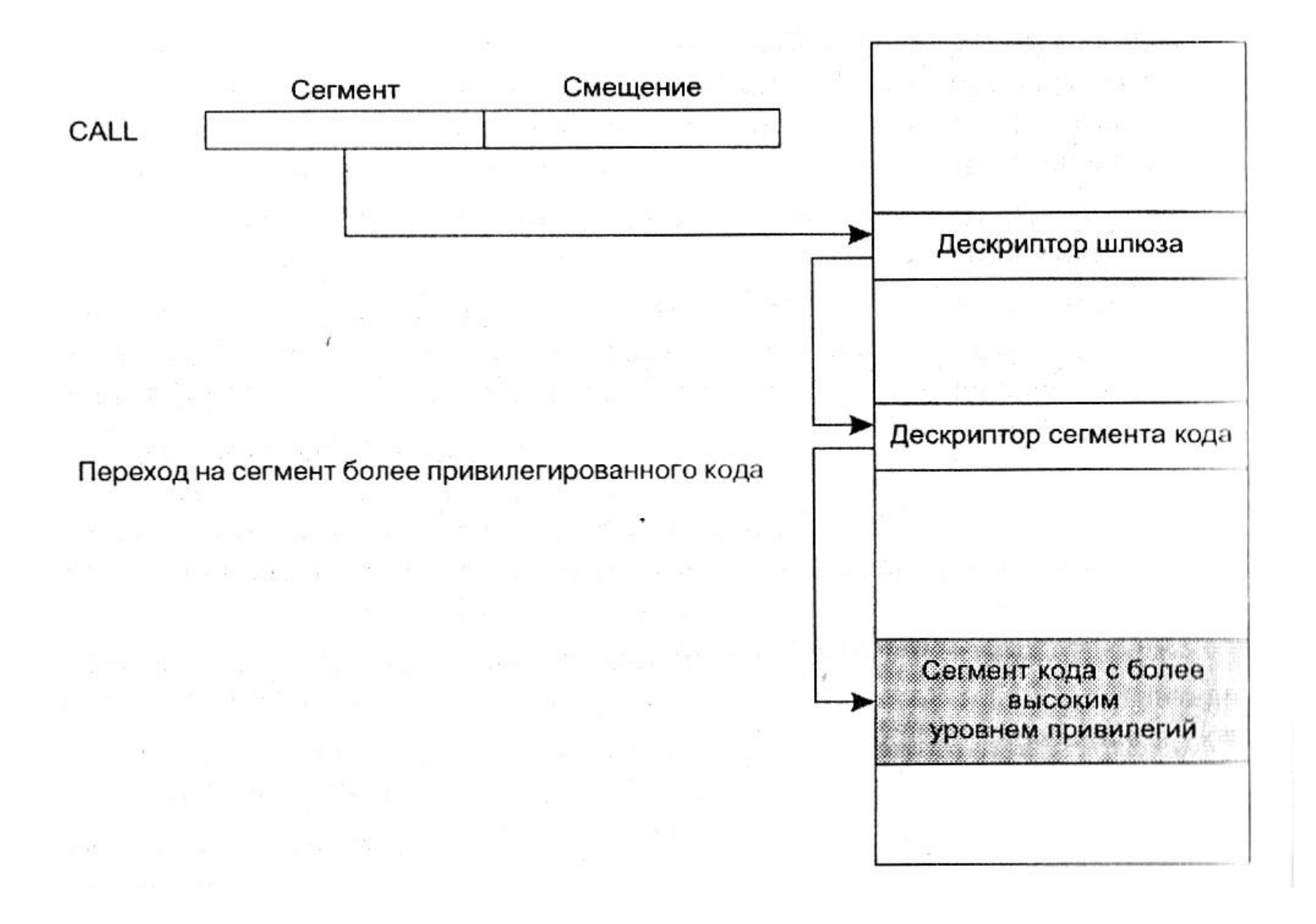

### Преобразование логического адреса в физический для 32-разрядного режима

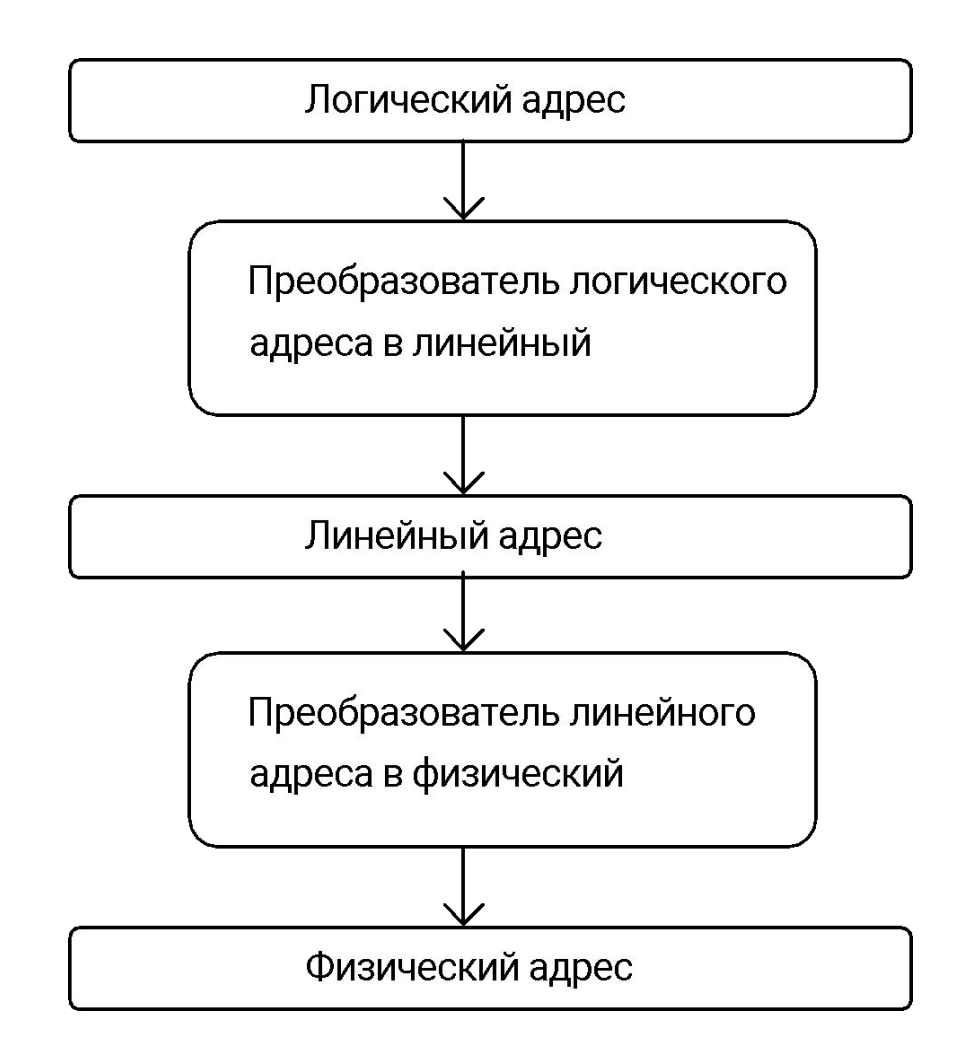

#### Преобразование логического адреса в линейный

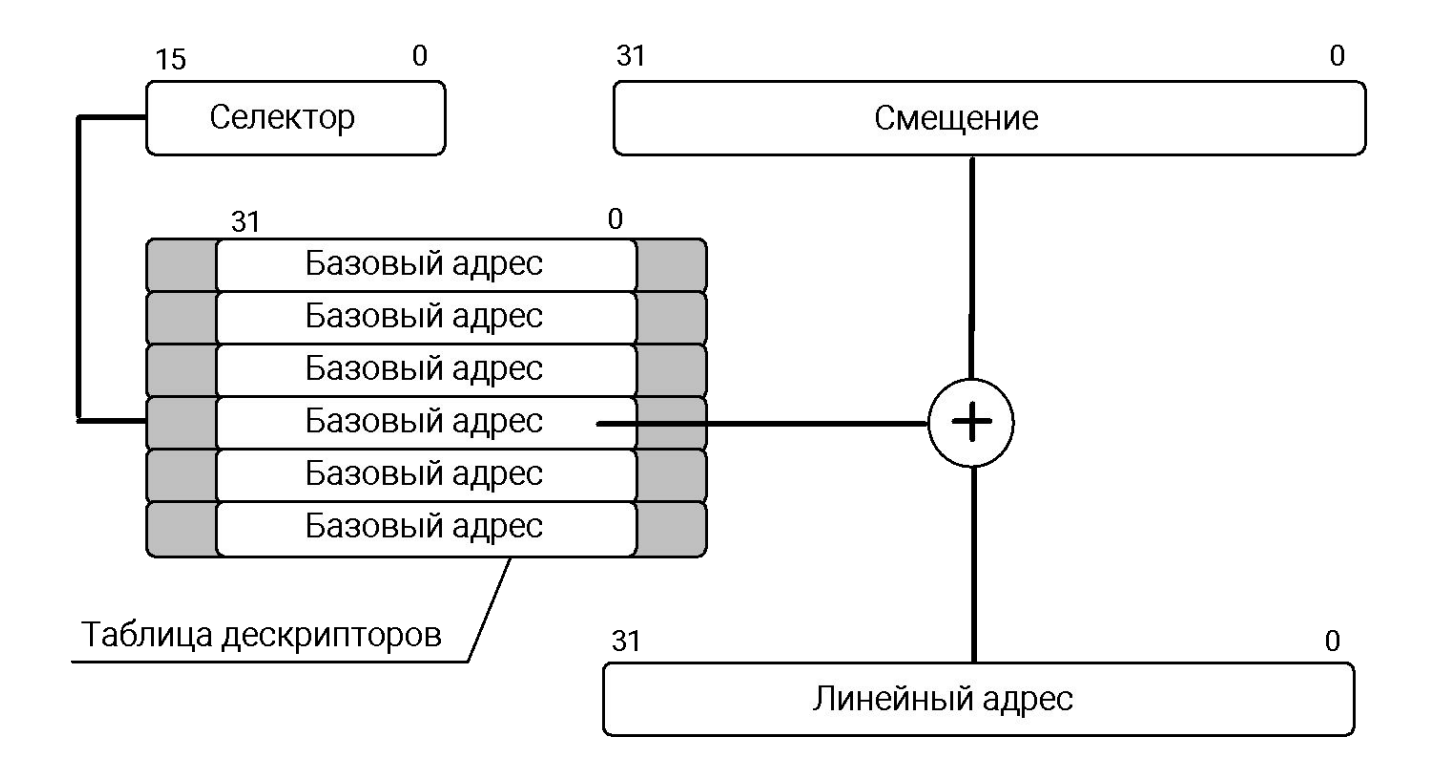

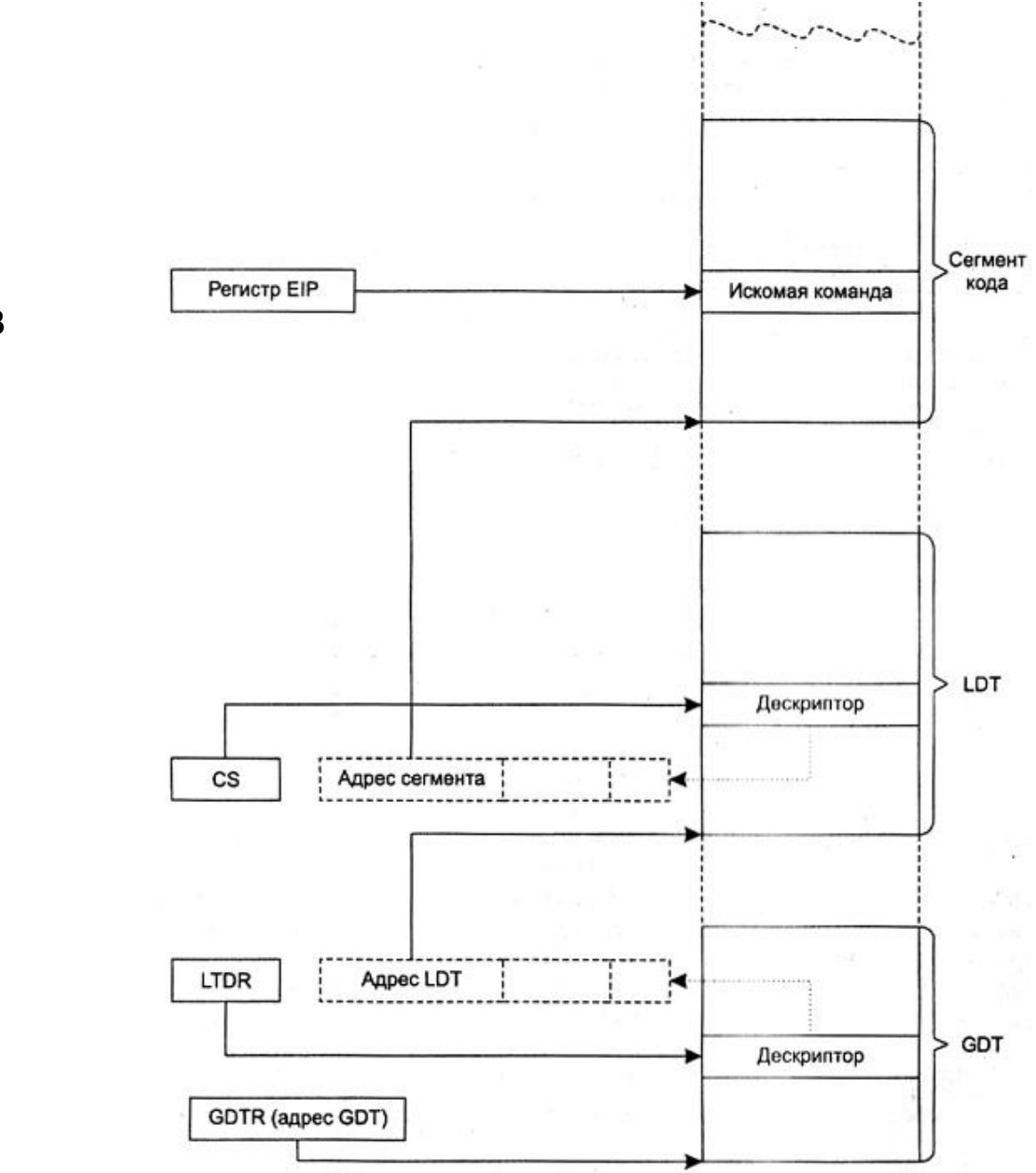

Преобразование логического адреса в линейный

### Преобразование линейного адреса в физический

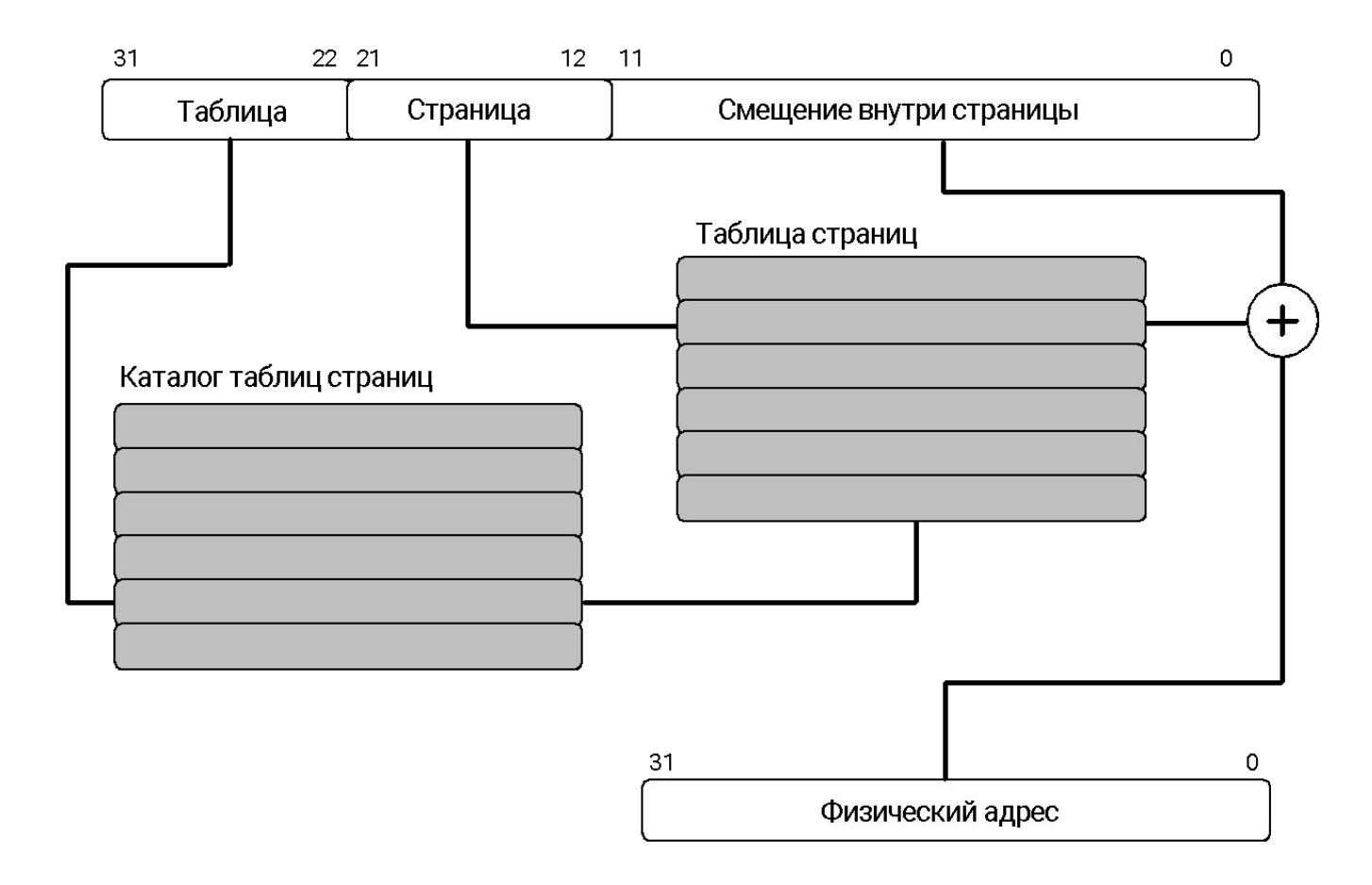

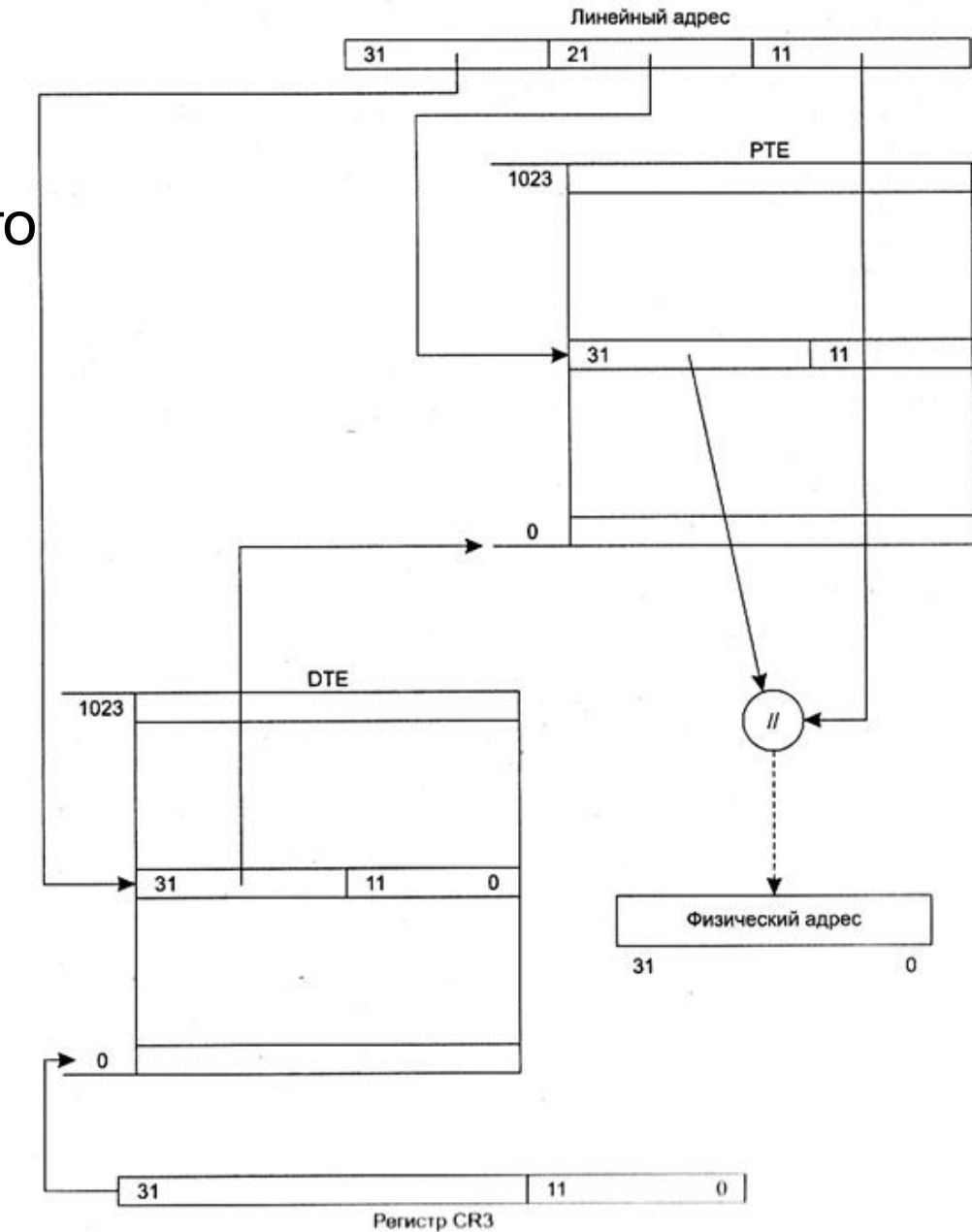

Преобразование линейного

адреса в физический

#### Формат дескриптора страницы

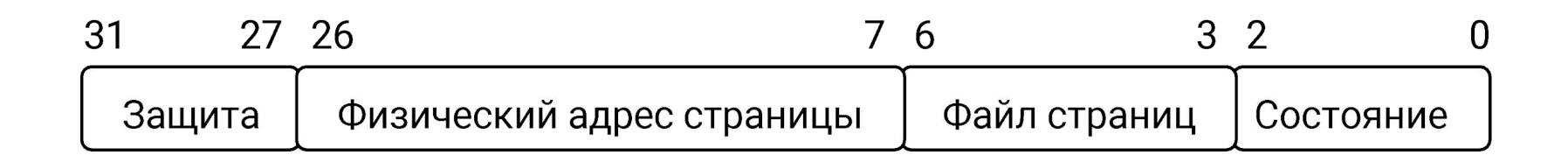

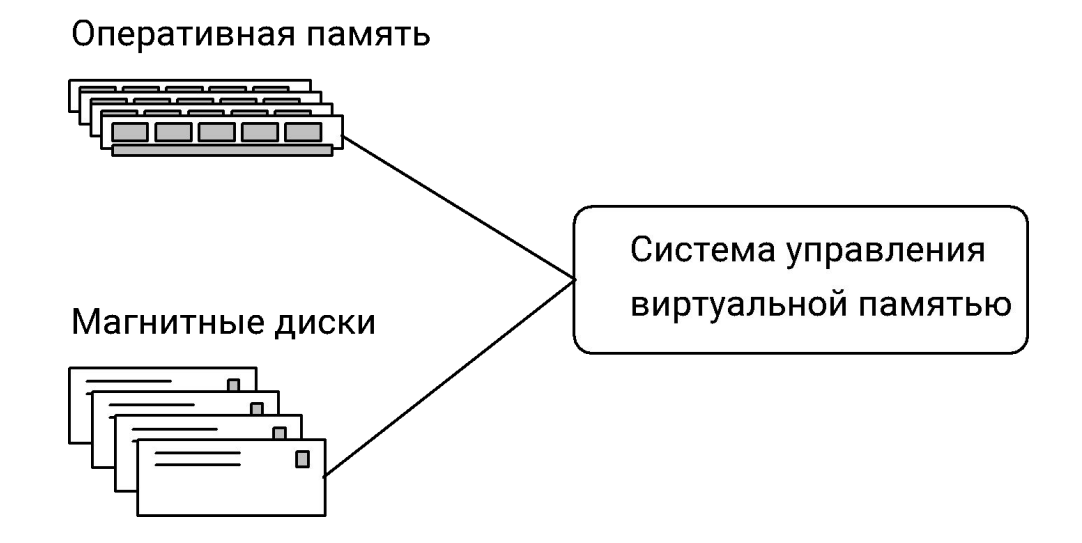

## Состояние страниц памяти

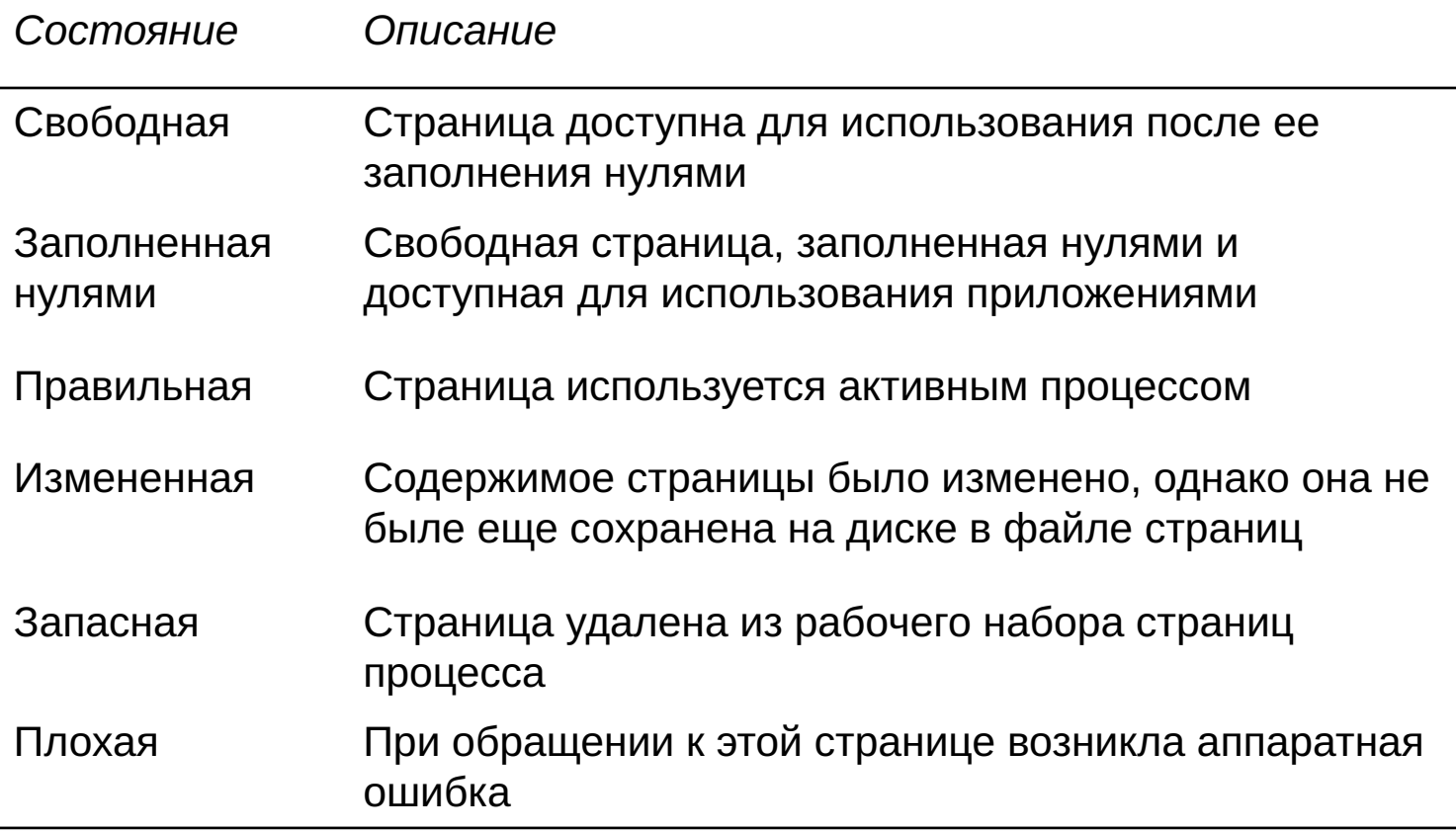

### Состояние страниц памяти

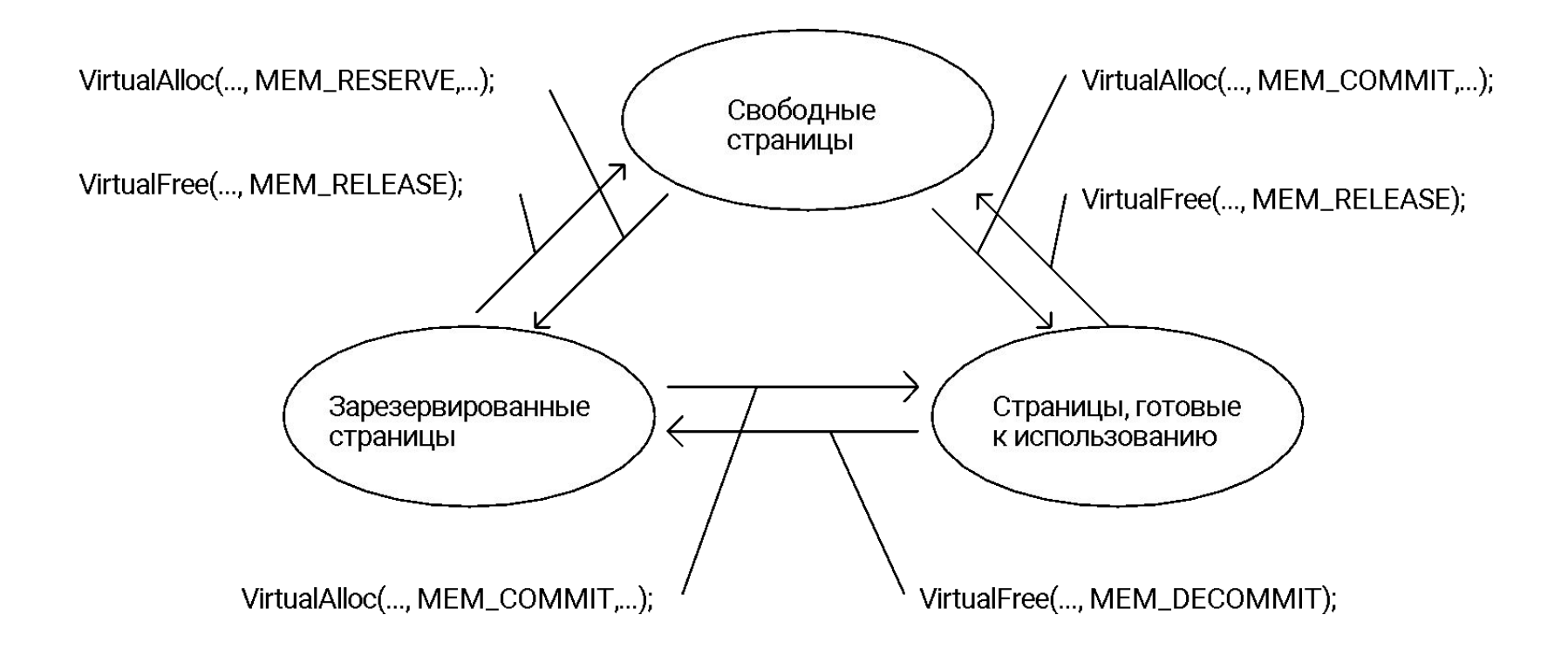

### Анализ использования памяти

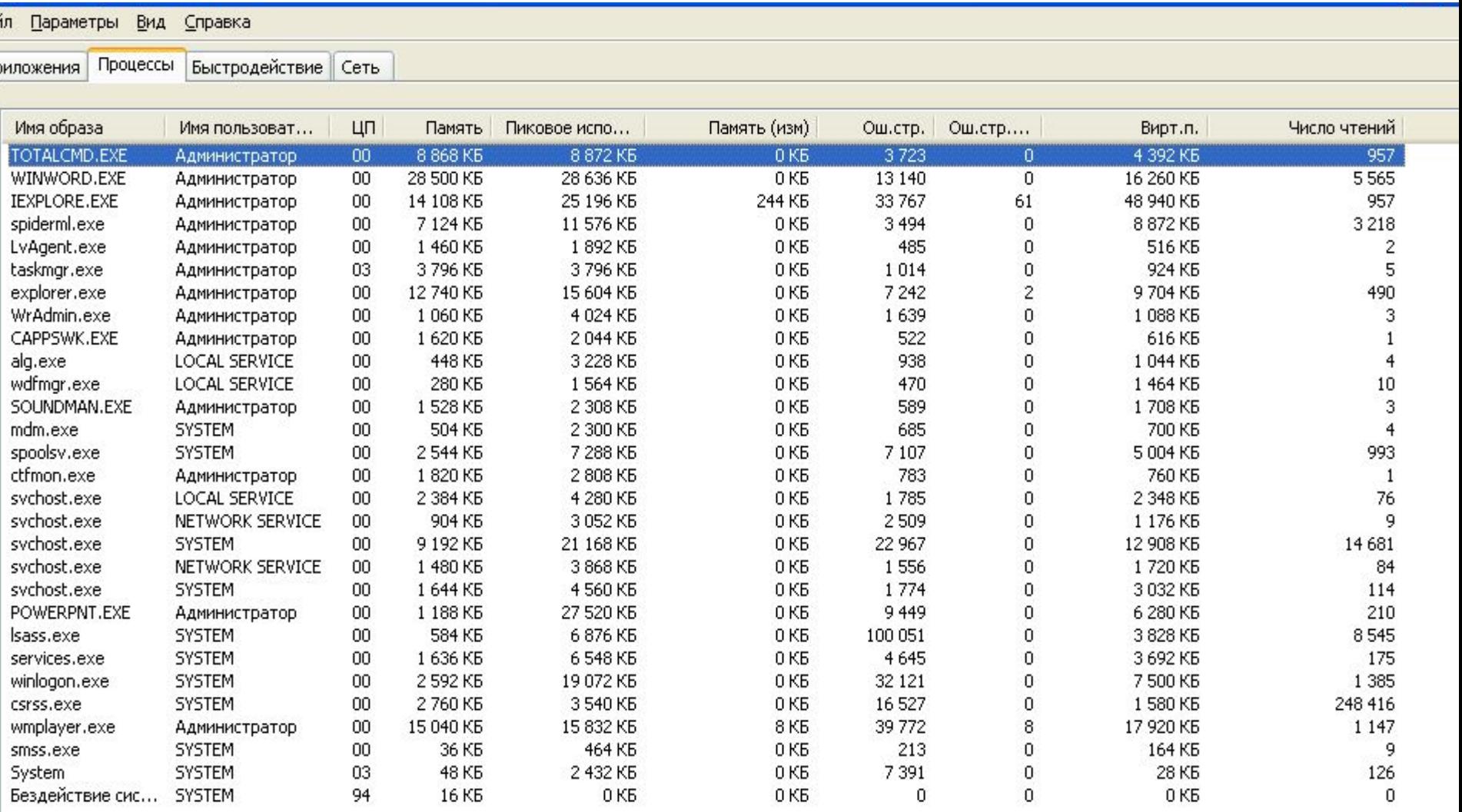

Отображать процессы всех пользователей

#### Адресное пространство приложения Microsoft Windows NT и Windows 95

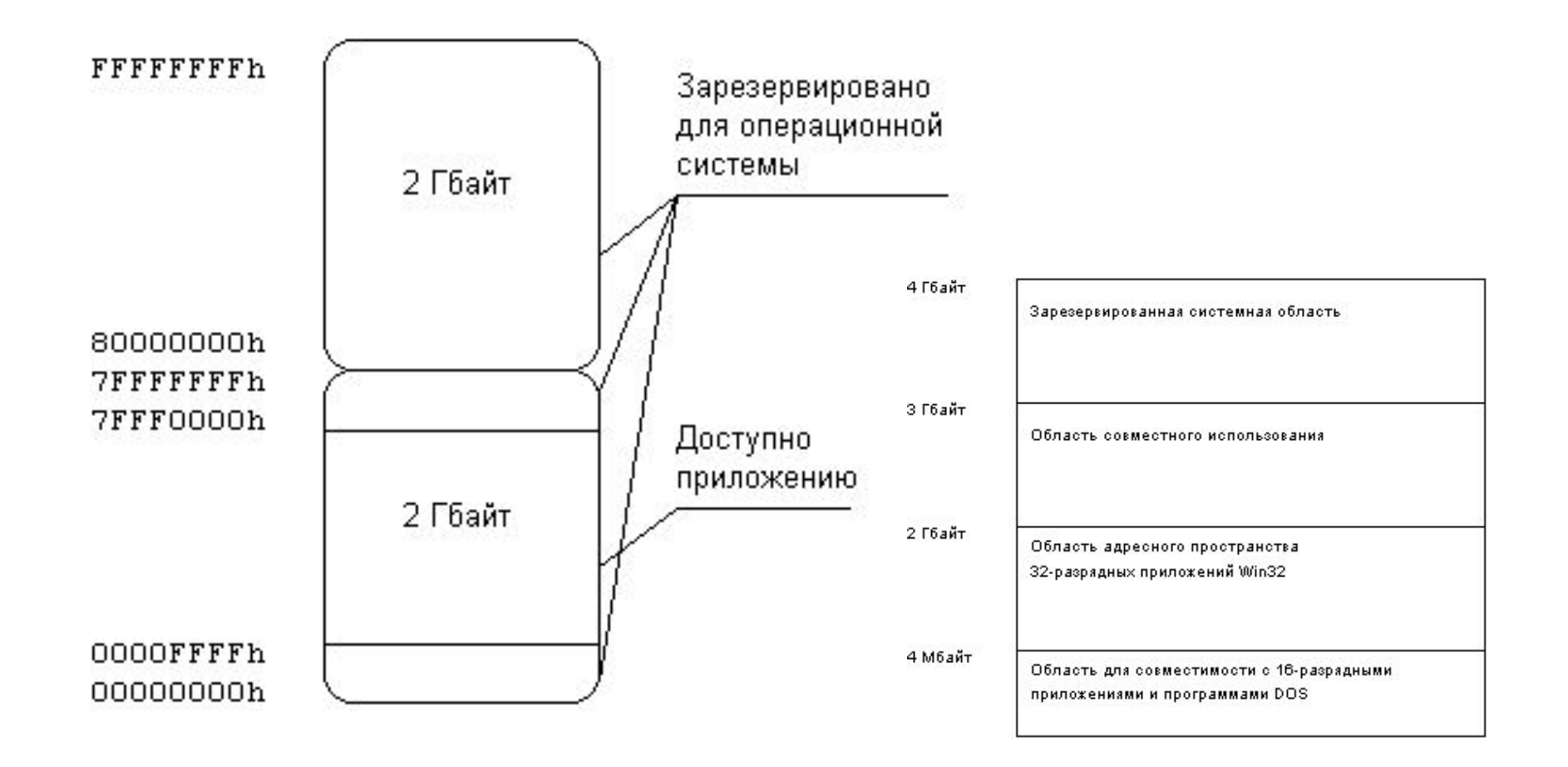

## Особенности 1-го мегабайта

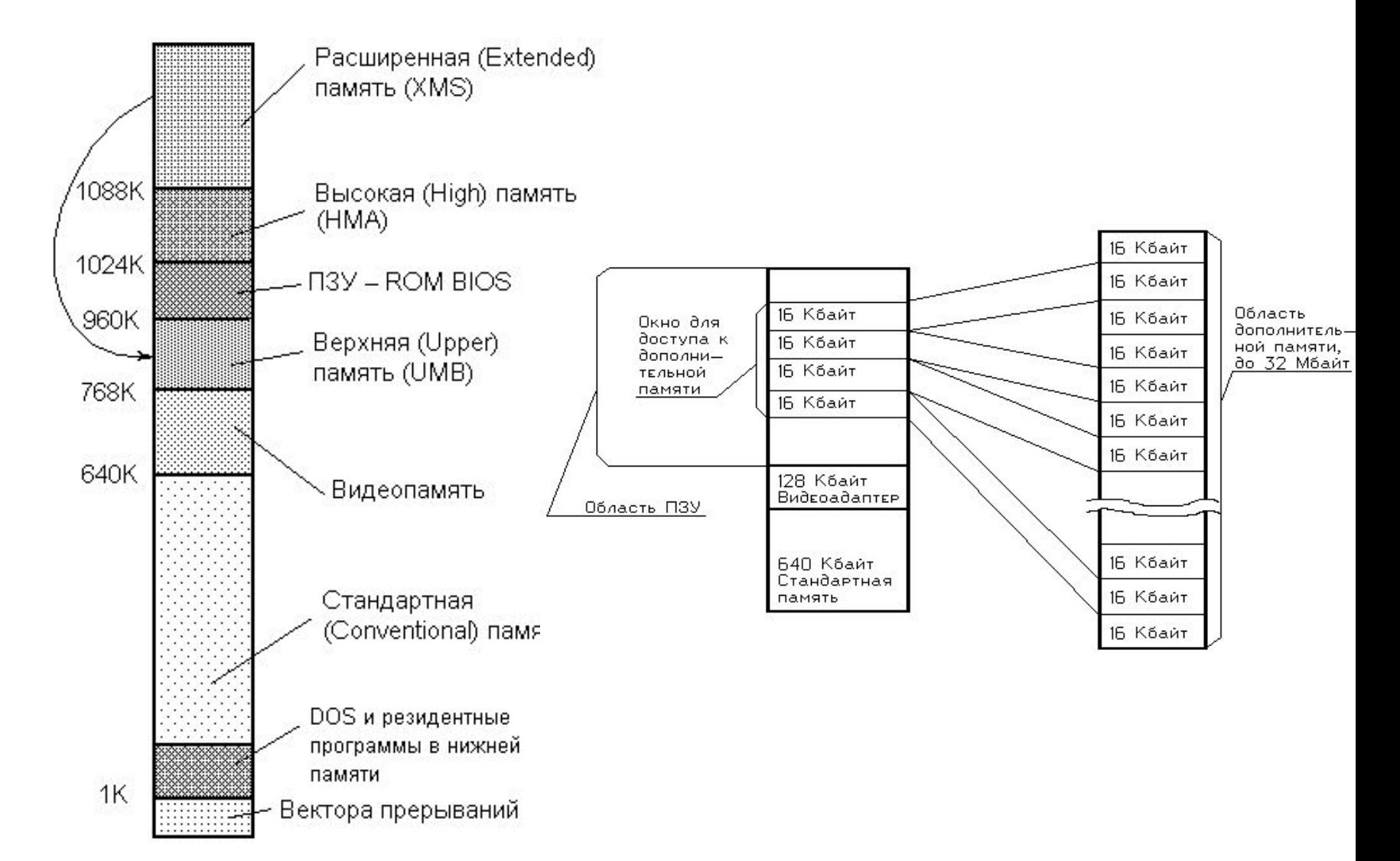

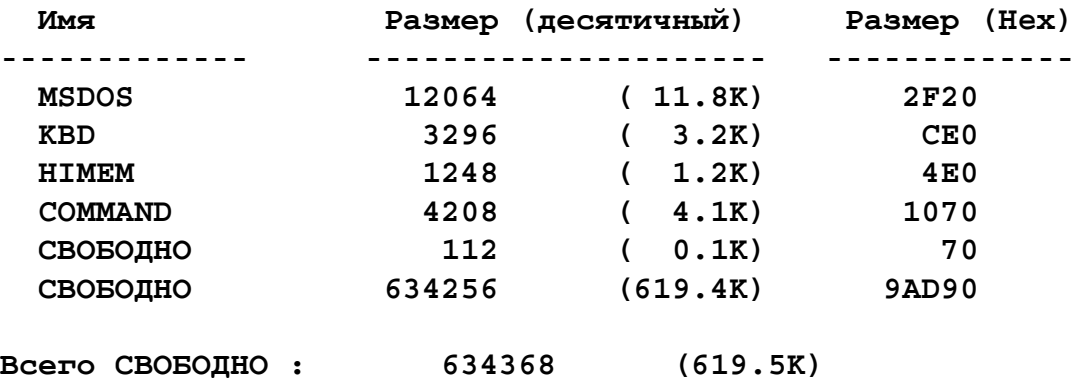

**Верхняя память :**

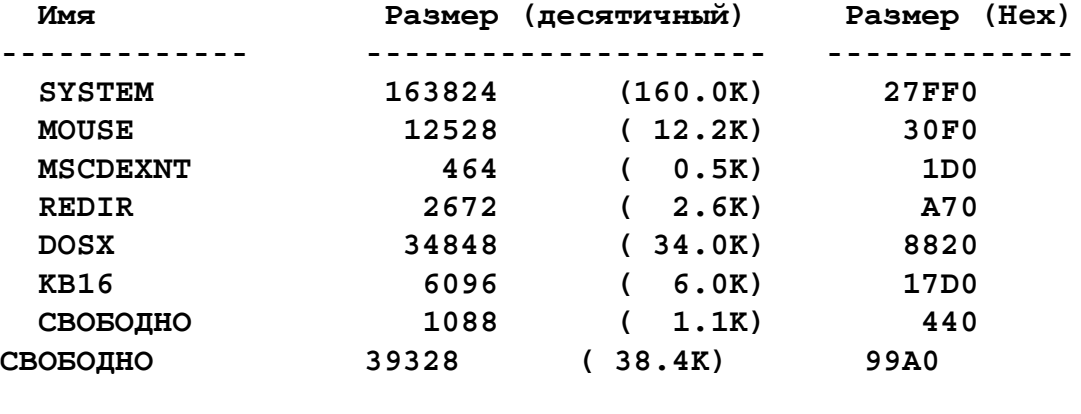

**Всего СВОБОДНО : 41536 ( 40.6K)**

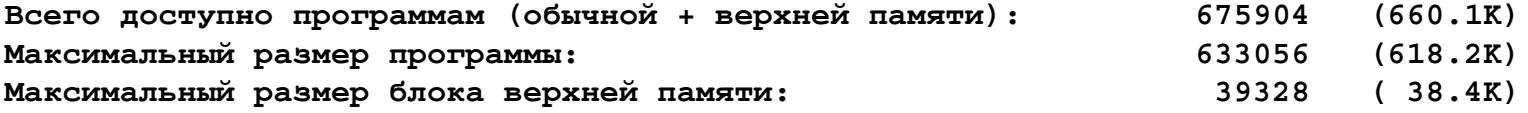

**байт - всего непрерывной дополнительной памяти байт - доступно непрерывной дополнительной памяти байт - доступной памяти XMS резидентная часть MS-DOS загружена в сегмент HMA**